#### **Photoshop Actions**

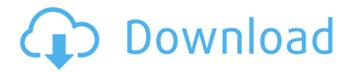

## Pioneer Woman Photoshop Actions Free Download Crack + For PC

Note Fireballs were known as \_comets\_ until the astronomer Sir Isaac Newton discovered \_comets\_ were actually just the tail end of a sun-like star as it exited our Solar System. Photoshop CS3 provides numerous features for creating fireballs, including the Fireball engine, Firewalls, Blur settings, Stroke settings, and the Creative Fireball Plug-in (Figure 2-5). ## Fire and Water Since Photoshop CS3, it has been possible to add water droplets to your photos by adding the water overlay (which appears behind the photo) and using the Water tool to add droplets. This tool requires a special Water overlay, which was made available for free on Adobe's web site. As always, Photoshop CS3 also provides a number of tools for creating water, including the Automate Liquify and Elastic Canvas tools, the Water Brush and Paint Bucket, and the Liquify Filter.

# Pioneer Woman Photoshop Actions Free Download [Win/Mac]

What does Photoshop Elements do? Photoshop Elements is, basically, a relatively new version of Adobe Photoshop. It allows you to use tools for photo editing. These tools have been developed to be very simple to use. It's a good option for the casual photo editor. It has a large library of tools and effects. It also has other items for you to edit your photos, such as annotate, sketch, frame and so on. There are many uses for Photoshop Elements: Experimenting with photo editing Adjusting images Improving portraits Simple image retouching Creating Photoshop effects Adding special effects to photos Photoshop Elements is ideal for the beginner image editor. It is generally designed for a low level of proficiency with design and editing. Some of the best graphic designers use Photoshop Elements to create photomanips. You can create an animated graphic using simple drawing tools. There is also a powerful adjustment layer you can use to fix any area that may be unsharpened by other features of the image. Adobe Photoshop Elements has been designed for Windows and Mac OS. In both of these operating systems, you can use Photoshop Elements to edit and create images. Although Adobe Photoshop Elements only allows you to edit photos on a Windows computer, it still has a huge library of tools and effects. How to install Adobe Photoshop Elements You can install Photoshop Elements on a Windows 10, Windows 8.1, Windows 8, Windows 7, Windows Vista, Windows XP, Mac OS and Mac OS X computer. Installing Photoshop Elements on a Mac OS computer is different from installing it on a Windows computer. You must use a different folder. In all the operating systems, you can download the software from the Adobe website. Some of the editions are ad-supported while others are free without advertising. The program is available for users over a Windows XP or Mac OS. You can install Photoshop Elements on a virtual machine or you can use a portable application that won't overwrite your computer's files. To install the program on a virtual machine, you have to install a Windows virtual machine. Follow the official steps for virtual machine installation. This application will erase all the data on your computer. This is one of the downsides to using a virtual machine. Once you have installed the virtual machine, you will need to download the installation file for Photoshop 05a79cecff

1/3

## Pioneer Woman Photoshop Actions Free Download

History of the Ottoman Armenian Artists This site was created by Michael Rubin for the University of Illinois Department of Art, Art History and Archaeology Summer Undergraduate Internship Program in Visual Art, 2001–2004. It has been set up with permission from the Council of Regents of the University of Illinois. A notice on the web site explains this project: This digital archive represents a collaborative enterprise aimed at mapping and examining the visual arts produced by Armenian communities of the Ottoman Empire from the sixteenth century until the present. The project investigates the Ottoman Armenian arts tradition in-depth and yields an innovative record of the core elements, themes, and styles that shaped the artistic and cultural production of this understudied group. This archive challenges the notion of Ottoman as well as Armenian national and ethnic historiography by providing a regional context for the vast majority of the visual arts produced in this period; that is, artists from the regions of the empire that are now Iran, Turkey, Syria, Iraq, Lebanon, Israel, Palestine, and Azerbaijan. The content of the archive consists of original resources, including digital photographs and texts in the original language, as well as web sites that have been archived. The project (as well as, as a result of its effort, several editions of the critically acclaimed Armenian Art Atlas) was very well received and drew a large audience. It was the subject of articles, lectures, and interviews, and received an award from the American Academy in Rome. Much of the content was drawn from existing archives in Paris, New York, St. Petersburg, and The State of Israel. It also includes new materials obtained from the Armenian Library of America in New York and the Armenian Cultural and Scientific Association in Vienna. Special thanks to Elena Schatzman for her help on the project. The website was designed and programmed by Ziad Ara. The overarching aim of the project is to produce a high-resolution digital archive of the artwork from the sixteenth century until the present, and to provide context for the digital art of the Ottoman Armenian artistic tradition. The digital archive will include a complete set of indexes and photographic guides to the images, along with web sites that have been archived. A dynamic digital database will allow users to search for specific artists, provide textual and contextual information about the artworks and artists, and read research notes and articles written about the archive. The primary focus of this digital archive is the depiction of early modern Armenian artists of the

#### What's New in the?

Quarterback Ezekiel Elliot was suspended six games after breaking curfew and the Dallas Cowboys front office struggled to find a way to re-energize the team. The Cowboys were also close to losing running back Ezekiel Elliott and cornerback Orlando Scandrick. In the end, what almost seemed inevitable was not. Uncertainty surrounding a brilliant rookie season was replaced with relative certainty. Dallas had a capable signal caller and a disciplined running back in Elliott to carry the offense, and an underrated defense. The defense actually ended up being the team's strength. Scott Linehan's job was in jeopardy after a 3-5 record to start the season, but the Cowboys were able to rally around Elliott. You didn't have to be a parent to understand the impact that Elliott had on the team. Elliott was moved up the depth chart to the first-team offense and never looked back. Elliott made an immediate impact. His 2,028 total yards and 17 total touchdowns last season were career highs. Those numbers led the league in rushing and scoring, respectively. Simply put, the Cowboys were the better team in 2017. Elliott would finish his rookie season with 2,097 total yards and 18 touchdowns. He also earned the NFL Rookie of the Year Award, becoming the first player to win the honor in his first year. While Elliott was playing his best football, the Cowboys defense wasn't far behind. Entering the 2018 season, the Cowboys defense ranked third in the league in total yards, sixth in total touchdowns and ninth in points allowed per game. By the end of the 2018 season, Dallas was first in total yards, points and interceptions allowed per game. On top of that, Dallas finished 11-5 and recorded its first 11-win season in over two decades. The Cowboys have a good chance to reach the playoffs again this season. They're currently projected to finish as the fourth seed in the NFC. Dallas will have to rely heavily on a talented young running back in third-year pro Alfred Morris and a vastly improved secondary as it will need to run the ball to keep the offense on schedule. The Cowboys have a clear-cut number one receiver in Amari Cooper, but that leaves Dallas potentially vulnerable to a weak secondary. Dallas will also have to rely on Prescott in a more significant role after he was only targeted a total of 47

## **System Requirements:**

Minimum: Mac: OS X v10.6.8 or later Windows: Vista or later Memory: 2 GB of RAM DirectX®: Version 9.0 HDD: 4 GB free space Processor: Intel Core 2 Duo 2.4 GHz Recommended: Mac: OS X v10.7.5 or later Windows: Windows 7 Memory: 4 GB of RAM HDD: 10 GB free space Process

 $\frac{http://tekbaz.com/2022/07/01/100s-of-free-photoshop-brushes-free-download-free-photoshop-brushes-psd-best-free-watercolor-brushes-photoshop-free-download/}{}$ 

https://practicalislam.online/wp-

content/uploads/2022/07/Adobe Photoshop Cs6 Free Download 13 For Windows 10 7 Pc.pdf

https://www.cr-comores.org/wp-content/uploads/2022/07/is photoshop free to download on pc.pdf

https://www.battenberg.ch/sites/default/files/webform/defrrap14.pdf

https://pavdayplus.net/system/files/webform/download-photoshop-for-windows-free.pdf

https://tgmcn.com/download-adobe-photoshop-cs6-m-i-nh-t-2020/

http://meowmeowcraft.com/wp-content/uploads/2022/07/rays brush photoshop download.pdf

http://historyfootsteps.net/windows-7-installing-photoshop-cs6-adobe-photoshop-cc-720p-auf/

https://funcjetiblimumbgen.wixsite.com/tiacrowcilo/post/photoshop-elements-for-windows-8

https://www.careion.be/sites/default/files/webform/adobe-photoshop-download-previous-versions.pdf

http://zakadiconsultant.com/?p=11186

https://nashvilleopportunity.com/is-it-possible-to-add-a-new-type-to-photoshop/

http://rastadream.com/?p=24790

https://bhlservices.com/sites/default/files/webform/cheshan694.pdf

https://www.bellove.be/wp-content/uploads/2022/07/whooyari.pdf

https://x-streem.com/upload/files/2022/07/szQF1p36vJdAvdbkvKGz 01 83d633f0b856a0af7ba774760224e5a1 file.pdf

http://pixology.in/wp-content/uploads/2022/07/topaz labs photoshop download free.pdf

https://www.nalabagam.com/adobe-photoshop-cc-2021-full-activation-license-code-2/

https://unmown.com/upload/files/2022/07/UvoT1UX18RvpEVfUpLWw 01 83d633f0b856a0af7ba774760224e5a1 file.pdf

 $\underline{https://tropicalbrasil.pt/wp\text{-}content/uploads/2022/07/50}\underline{Best\_Free\_Photoshop\_Text\_Effects\_for\_In.pdf}$ 

3/3